## **Für Seminaradministratoren**

In diesem Bereich findet der Seminaradministrator Hilfe und Tipps für seine Tätigkeit.

## Rechte / Rollen

- [Rollen Konzept](https://atlas.dlrg.de/confluence/display/ILIAS/Rollen+-+Konzept)
- [Referenten für die Spielwiese berechtigen](https://atlas.dlrg.de/confluence/pages/viewpage.action?pageId=642875446)

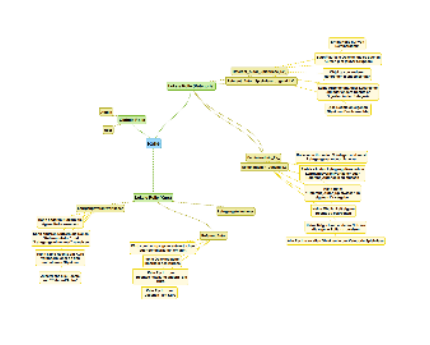

## Kurse

- [Neuen Kurs anlegen](https://atlas.dlrg.de/confluence/display/ILIAS/Neuen+Kurs+anlegen)
- [Lehrgangsverantwortlichen zum Kurs hinzufügen](https://atlas.dlrg.de/confluence/pages/viewpage.action?pageId=558137362)
- [Referenten zu einen Kurs hinzufügen](https://atlas.dlrg.de/confluence/pages/viewpage.action?pageId=558694428)

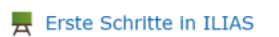

Inhalt Info Einstellungen Mitglieder Lernfortschritt Met

Neues Objekt hinzufügen + Seite gestalten